**TAGESKARTE** Hausgeräuchertes Bodenseefelchen mit Variation von der Beete, dazu Wasserkressebrot Euro 14.90  $A, G, C, G, L$ 上 Zitronen-Thymian-Essenz mit gebratenem Egger Bio-Wachtelei **Euro 7.50**  $A.G.O.C.L$ Kleine Bergkäseknödel auf Tomatenmarmelade und Wildkräutern, dazu braune Nussbutter Euro 19.50  $A, G, C, O, L$ **Gebratener Seesaibling** auf Pastinaken-Püree, Flower Sprouts und Polentasoufflé Euro 28,90  $D, G, A, C, O, L$ Gekochter Tafelspitz vom Biorind mit Crèmespinat und Kartoffelrösti, dazu Apfelkren Euro 27,50  $A, G, C, O, L$ Wiener Schnitzel vom Kalb mit Kartoffel- und Blattsalat Euro 21,50  $A, C, L, M, O$ エ Kässpätzle mit Kartoffel- und Blattsalat Euro 14,70  $A, C, L, M, O$ 

Nougat-Riebelknödel mit Sauerrahmsorbet und Duett von der Waldbeeree Euro 10.50  $H.G.C.O$ 

Ab 18.00 Uhr sowie an Sonn- und Feiertagen ab 12.00 Uhr verrechnen wir Euro 2,50 pro Person für das Gedeck. (Amuse Bouche und Baquette aus Graubündner Weizen mit franz. gesalzener Butter).

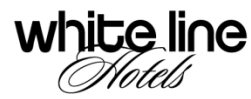

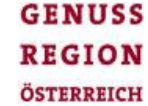

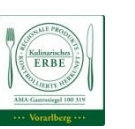

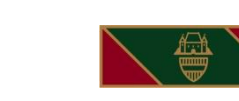

ASTORI

Details zur Auslobung AMA-Gastrosiegel finden Sie an der Rezeption.